# mpv raccourcis clavier

### Général

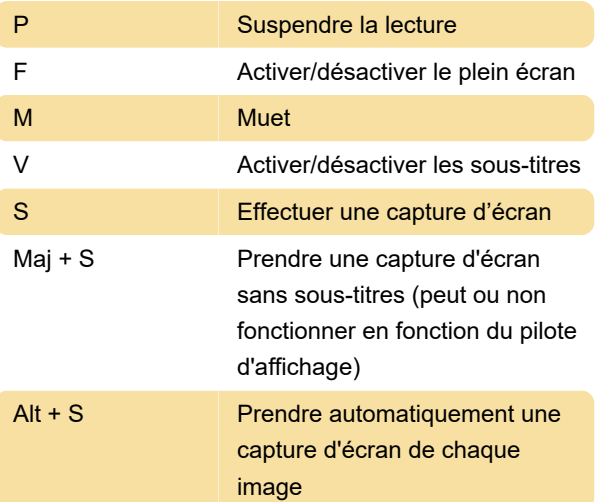

## Navigation

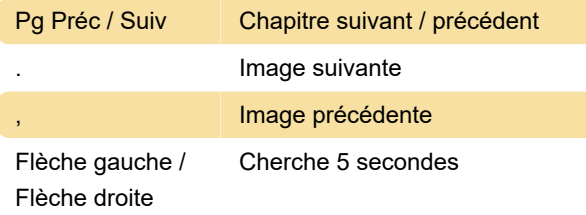

Lecture

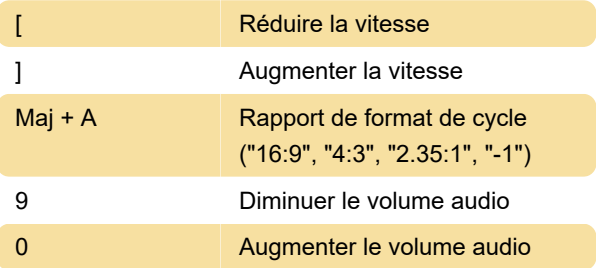

## Sous-titres

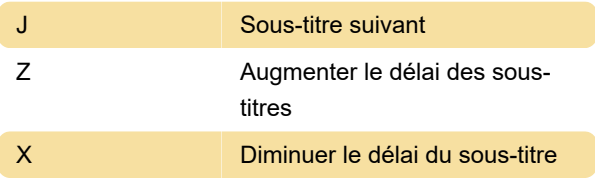

#### **Divers**

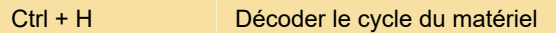

La source

Dernière modification: 11/11/2019 20:10:41

Plus d'information: [defkey.com/fr/mpv-media](https://defkey.com/fr/mpv-media-player-raccourcis-clavier?filter=basic)[player-raccourcis-clavier?filter=basic](https://defkey.com/fr/mpv-media-player-raccourcis-clavier?filter=basic)

[Personnalisez ce PDF...](https://defkey.com/fr/mpv-media-player-raccourcis-clavier?filter=basic?pdfOptions=true)